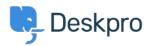

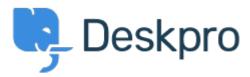

<u>Centre d'aide</u> > <u>Communauté</u> > <u>Feature Request</u> > <u>Add the ability to 'Send to Jira as new issue' when creating a new ticket.</u>

Add the ability to 'Send to Jira as new issue' when creating a new ticket. Collecting Feedback

- Alaa Al Danab
- Nom du forum: #Feature Request

When creating a new ticket in the agent interface, the option to 'Send to Jira as new issue' does not appear. This only displays when the ticket has already been created.

We would like to be able to create the Jira issue at the same time as creating new tickets.